#### DAFTAR PUSTAKA

- [1] Al Hakim. Arif Wildan, 2018 "RANCANG BANGUN MEKANISME PITCH BLADE CONTROL DAN YAW DRIVE CONTROL TURBIN ANGIN HORISONTAL DIAMETER SUDU 10 M", Universitas Diponegoro, Semarang.
- [2] Kusumodestoni, R. Hadapiningradja.2015. "PREDIKSI KECEPATAN ANGIN MENGGUNAKAN MODEL NEURAL NETWORK UNTUK MENGETAHUI BESAR DAYA LISTRIK YANG DIHASILKAN". Jurnal DISPROTEK Vol. 6 No.1 Hal 56.
- [3] Makkulau, "Aplikasi Metode Dekomposisi Pada Peramalan Jumlah Kelahiran", Seminar Nasional Teknologi Terapan Berbasis Kearifan Lokal Universitas Halu Oleo 536-538.
- [4] Affandy. Anshar, 2012 "Prakiraan Daya Beban Listrik Yang Tersambung Pada Gardu Induk Sengkaling Tahun 2012-2021 Menggunakan Metode Time Series Dengan Model Dekomposisi",Jurusan Teknik Elekro Fakultas Teknik Universitas Brawijaya, Malang.
- [5] Sugiyanto. Catur, 2007 "Ekonometrika", Universitas Terbuka. Jember
- [6] Agam. Masviki, 2020 "Peramlan Daya Listrik PLTS ON GRID Pada Rumah Tinggal Menggunakan Metode k-Nearest Neighbour Decomposition Feed Forward Neural Network Berdasarkan Data Meteorologi", Jurusan Teknik Elektro Fakultas Teknik Universitas Negeri Surabaya
- [7] Bahtiar Syarif M., "Peramalan Beban Dengan Menggunakan Metode Time Series Untuk Kebutuhan Tenaga Listrik Di Gardu Induk Sungai Raya", Jurusan Teknik Elektro Fakultas Teknik Universitas Tanjung Pura.
- [8] Khairul Amri, "Rancang Bangun Micro Turbin Angin Pembangkit Listrik Untuk Rumah Tinggal Di Daerah Kecepatan Angin Rendah", Artikel, Fakultas Teknik Universitas Muhammadiyah Jakarta, Jakarta, Indonesia, 2014.

[9] Taufan Arif Adlie, "Analisa Biaya Pembuatan Turbin Angin Sumbu Horizontal Di Wilayah Pesisir Kota Langsa", Artikel, Program Studi Teknik Mesin Fakultas Teknik, Universitas Samudra, Aceh, Indonesia, 2015.

10 M", Semarang, Departemen Teknologi Industri Universitas Dipenogoro

- [10] Juchuan Dai, "Effect Investigation Of Yaw On Wind turbine Performance Based On SCADA Data", International Journal, School of Mechanical Engineering, University of Science And Technology, Xiangtan, China, 2018.
- [11] Wahyuni. Sujantri, "Peramalan Kebutuhan Energi Jual Pada PT Perusahaan Listrik Negara Cabang Bukittinggi Dengan Menggunakan Metode Dekomposisi Sensus Li", Universitas Padang, Indonesia
- [12] Yuni S., 2015 "Peramalan Jumlah Pengunjung Perpustakaan Universitas Pattimura Ambon Menggunakan Metode Dekomposisi", Jurnal Ilmu Matematika dan Terapan 41-50.
- [13] Cipta. Hendra, 2015 "Model Peramalan Volume Pengunjung Taman Rekreasi The Leu Garden Menggunakan Metode Dekomposisi Trend Moment", Journal of Islamic Science and Technology (JISTech)

## LAMPIRAN

Lampiran 1 Program Matlab

### Program Matlab

1.1 Program menentukan komponen musiman

# Simulasi A

```
%Import Data
Data1 = xlsread('Data.xlsx','Sheet1','N2:N5');Data2 = 
xlsread('Data.xlsx','Sheet1','N3:N6');
Data3 = xlsread('Data.xlsx', 'Sheet1', 'N4:N7');Data4 =
xlsread('Data.xlsx','Sheet1','N5:N8');
Data5 = xlsread('Data.xlsx','Sheet1','N6:N9');Data6 = 
xlsread('Data.xlsx','Sheet1','N7:N10');
Data7 = xlsread('Data.xlsx','Sheet1','N8:N11');Data8 =
xlsread('Data.xlsx','Sheet1','N9:N12');
Data9 = xlsread('Data.xlsx', 'Sheet1', 'N10:N13'); Data10 =xlsread('Data.xlsx','Sheet1','N11:N14');
Data11 = xlsread('Data.xlsx', 'Sheet1', 'N12:N15'); Data12 =xlsread('Data.xlsx','Sheet1','N13:N16');
Data13 = xlsread('Data.xlsx', 'Sheet1', 'N14:N17');Data14 =
xlsread('Data.xlsx','Sheet1','N15:N18');
Data15 = xlsread('Data.xlsx','Sheet1','N16:N19');Data16 = 
xlsread('Data.xlsx','Sheet1','N17:N20');
Data17 = xlsread('Data.xlsx','Sheet1','N18:N21');Data18 = 
xlsread('Data.xlsx','Sheet1','N19:N22');
Data19 = xlsread('Data.xlsx','Sheet1','N20:N23');Data20 = 
xlsread('Data.xlsx','Sheet1','N21:N24');
Data21 = xlsread('Data.xlsx','Sheet1','N22:N25');
%Menentukan MA
rata1 = mean(Data1); rata2 = mean(Data2); rata3 = mean(Data3); rata4
= mean(Data4); rata5 = mean(Data5);
rata6 = mean(Data6); rata7 = mean(Data7); rata8 = mean(Data8); rata9
= mean(Data9); ratal0 = mean(Data10);
rata11 = mean(Data11); rata12 = mean(Data12); rata13 =
mean(Data13); ratal4 = mean(Data14); ratal5 = mean(Data15);
rata16 = mean(Data16); rata17 = mean(Data17); rata18 =
mean(Data18); rata19 = mean(Data19); rata20 = mean(Data20);
rata21 = mean(Data21);
rata1 3 = [rata1 rata2];rata1 4 = [rata2 rata3];rata2 1 = [rata3
rata4];rata2 2 = [rata4 rata5];rata2 3 = [rata5 rata6];rata2 4 =
[rata6 rata7];
rata3 1 = [rata7 rata8];rata3 2 = [rata8 rata9];rata3 3 = [rata9
rata10]; rata3 4 = [rata10 rata11]; rata4 1 = [rata11]rata12]; rata4 2 = [rata12 rata13];
rata4 3 = [rata13 rata14];rata4 4 = [rata14 rata15];rata5 1 =
[rata15 rata16];rata5 2 = [rata16 rata17];rata5 3 = [rata17
rata18]; rata5 4 = [rata18 rata19];
rata6 1 = [ratal9 rata20];rata6 2 = [rata20 rata21];
%Menentukan CMA
```

```
Cma1 3 = mean(rata1 3);Cma1 4 = mean(rata1 4);Cma2 1 =
mean(rata2_1);Cma2_2 = mean(rata2_2);Cma2_3 = mean(rata2_3);Cma2_4
= mean(rata24);
Cma3 1 = mean(rata3 1);Cma3 2 = mean(rata3 2);Cma3 3 =
mean(rata33);Cma34 = mean(rata34);Cma41 = mean(rata41);Cma42= mean(rata4 2);
Cma4 3 = mean(rata4 3);Cma4 4 = mean(rata4 4);Cma5 1 =mean(rata5_1);Cma5_2 = mean(rata5_2);Cma5_3 = mean(rata5_3);Cma5_4
= mean(rata54);
Cma6 1 = mean([rata6 1]); Cma6 2 = mean(rata6 2);
%Menentukan detrend
Dt1_3 = xlsread('Data.xlsx','Sheet1','N4')/Cma1_3;Dt1_4
=xlsread('Data.xlsx','Sheet1','N5')/Cma1_4;Dt2_1 
=xlsread('Data.xlsx','Sheet1','N6')/Cma2^-1;Dt2^-2=xlsread('Data.xlsx','Sheet1','N7')/Cma2_2;Dt2_3 
=xlsread('Data.xlsx','Sheet1','N8')/Cma2_3;Dt2_4 
=xlsread('Data.xlsx','Sheet1','N9')/Cma2_4;
Dt3_1 =xlsread('Data.xlsx','Sheet1','N10')/Cma3_1;Dt3_2
=xlsread('Data.xlsx','Sheet1','N11')/Cma3_2;Dt3_3 
=xlsread('Data.xlsx','Sheet1','N12')/Cma3_3;Dt3_4 
=xlsread('Data.xlsx','Sheet1','N13')/Cma3_4;Dt4_1 
=xlsread('Data.xlsx','Sheet1','N14')/Cma4_1;Dt4_2 
=xlsread('Data.xlsx','Sheet1','N15')/Cma4_2;
Dt4_3 =xlsread('Data.xlsx','Sheet1','N16')/Cma4_3;Dt4_4 
=xlsread('Data.xlsx','Sheet1','N17')/Cma4_4;Dt5_1 
=xlsread('Data.xlsx','Sheet1','N18')/Cma5_1;Dt5_2 
=xlsread('Data.xlsx','Sheet1','N19')/Cma5_2;Dt5_3 
=xlsread('Data.xlsx','Sheet1','N20')/Cma5_3;Dt5_4 
=xlsread('Data.xlsx','Sheet1','N21')/Cma5_4;
Dt6_1 =xlsread('Data.xlsx','Sheet1','N22')/Cma6_1;Dt6_2
=xlsread('Data.xlsx','Sheet1','N23')/Cma6_2;
%Menentukan komponen musiman
KM1 = (Dt2 1+Dt3 1+Dt4 1+Dt5 1+Dt6 1)/5;KM2 = (Dt2<sup>-2</sup>+Dt3<sup>-2</sup>+Dt4<sup>-2</sup>+Dt5<sup>-2</sup>+Dt6<sup>-2</sup>)/5;KM3 = (DL1^{-}3+DL2^{-}3+DL3^{-}3+DL4^{-}3+DL5^{-}3)/5;KM4 = (DL1<sup>-4</sup>+Dt2<sup>-4</sup>+Dt3<sup>-4</sup>+Dt4<sup>-4</sup>+Dt5<sup>-4</sup>)/5;disp('Nilai Komponen Musiman tiap kuartal Simulasi A yaitu:');
disp('Kuartal1 Kuartal2 Kuartal3 Kuartal 4');<br>disp(sprintf('%4.2f %4.2f %4.2f
disp(sprintf('%4.2f
%4.2f',KM1,KM2,KM3,KM4));
```
### Simulasi B

```
%Import Data
Data1 = xlsread('Data.xlsx','Sheet1','N2:N5');Data2 = 
xlsread('Data.xlsx','Sheet1','N3:N6');
Data3 = xlsread('Data.xlsx', 'Sheet1', 'N4:N7');Data4 =
xlsread('Data.xlsx','Sheet1','N5:N8');
Data5 = xlsread('Data.xlsx', 'Sheet1', 'N6:N9'); Data6 =xlsread('Data.xlsx','Sheet1','N7:N10');
Data7 = xlsread('Data.xlsx', 'Sheet1', 'NS:N11'); Data8 =xlsread('Data.xlsx','Sheet1','N9:N12');
Data9 = xlsread('Data.xlsx', 'Sheet1', 'N10:N13');Data10 =xlsread('Data.xlsx','Sheet1','N11:N14');
Datal1 = xlsread('Data.xlsx', 'Sheet1', 'N12:N15'); Data12 =xlsread('Data.xlsx','Sheet1','N13:N16');
```

```
Data13 = xlsread('Data.xlsx', 'Sheet1', 'N14:N17'); Data14 =xlsread('Data.xlsx','Sheet1','N15:N18');
Data15 = xlsread('Data.xlsx', 'Sheet1', 'N16:N19'); Data16 =
xlsread('Data.xlsx','Sheet1','N17:N20');
Data17 = xlsread('Data.xlsx', 'Sheet1', 'N18:N21'); Data18 =xlsread('Data.xlsx','Sheet1','N19:N22');
Data19 = xlsread('Data.xlsx', 'Sheet1', 'N20:N23'); Data20 =xlsread('Data.xlsx','Sheet1','N21:N24');
Data21 = xlsread('Data.xlsx','Sheet1','N22:N25');Data22 = 
xlsread('Data.xlsx','Sheet1','N23:N26');
Data23 = xlsread('Data.xlsx', 'Sheet1', 'N24:N27');Data24 =
xlsread('Data.xlsx','Sheet1','N25:N28');
Data25 = xlsread('Data.xlsx', 'Sheet1', 'N26:N29');Data26 =
xlsread('Data.xlsx','Sheet1','N27:N30');
Data27 = xlsread('Data.xlsx','Sheet1','N28:N31');Data28 = 
xlsread('Data.xlsx','Sheet1','N29:N32');
Data29 = xlsread('Data.xlsx', 'Sheet1', 'N30:N33');\text{Data30} =
xlsread('Data.xlsx','Sheet1','N31:N34');
Data31 = xlsread('Data.xlsx', 'Sheet1', 'N32:N35');Data32 =
xlsread('Data.xlsx','Sheet1','N33:N36');
Data33 = xlsread('Data.xlsx','Sheet1','N34:N37');Data34 = 
xlsread('Data.xlsx','Sheet1','N35:N38');
Data35 = xlsread('Data.xlsx','Sheet1','N36:N39');Data36 = 
xlsread('Data.xlsx','Sheet1','N37:N40');
Data37 = xlsread('Data.xlsx', 'Sheet1', 'N38:N41');Data38 =
xlsread('Data.xlsx','Sheet1','N39:N42');
Data39 = xlsread('Data.xlsx', 'Sheet1', 'N40:N43'); Data40 =xlsread('Data.xlsx','Sheet1','N41:N44');
Data41 = xlsread('Data.xlsx','Sheet1','N42:N45');
%Menentukan MA
rata1 = mean(Data1); rata2 = mean(Data2); rata3 = mean(Data3); rata4= mean(Data4); rata5 = mean(Data5);
rata6 = mean(Data6); rata7 = mean(Data7); rata8 = mean(Data8); rata9
= mean(Data9); rata10 = mean(Data10);
rata11 = mean(Data11); rata12 = mean(Data12); rata13 =
mean(Data13); rata14 = mean(Data14); rata15 = mean(Data15);
rata16 = mean(Data16); rata17 = mean(Data17); rata18 =
mean(Data18); rata19 = mean(Data19); rata20 = mean(Data20);
rata21 = mean(Data21); rata22 = mean(Data22); rata23 =
mean(Data23); rata24 = mean(Data24); rata25 = mean(Data25);
rata26 = mean(Data26); rata27 = mean(Data27); rata28 =
mean(Data28);rata29 = mean(Data29);rata30 = mean(Data30);
rata31 = mean(Data31); rata32 = mean(Data32); rata33 =
mean(Data33);rata34 = mean(Data34);rata35 = mean(Data35);
rata36 = mean(Data36);rata37 = mean(Data37);rata38 =
mean(Data38);rata39 = mean(Data39);rata40 = mean(Data40);rata41 =
mean(Data41);
rata1 3 = [ratal \tauata2];ratal \t4 = [ratal \tauata3];ratal \t1 = [ratal \t3]rata4];rata2 2 = [rata4 rata5];rata2 3 = [rata5 rata6];rata2 4 =
[rata6 rata7];
rata3 1 = [rata7 rata8];rata3 2 = [rata8 rata9];rata3 3 = [rata9
rata10]; rata3_4 = [rata10 rata11]; rata4_1 = [rata11
rata12]; rata4<sup>-2</sup> = [rata12 rata13];rata4 3 = [rad3 rata14];rata4 4 = [rad14] rata15];rata5 1 =
[rata15 rata16]; rata5 2 = [rata16 rata17]; rata5 3 = [rata17
rata18]; rata5 4 = [rata18 rata19];
```

```
rata6 1 = [rata19 rata20];rata6 2 = [rata20 rata21];rata6 3 =
[rata21 rata22]; rata6 4 = [rata22 rata23];
rata7 1 = [rata23 rata24];rata7 2 = [rata24 rata25];rata7 3 =
[rata25 rata26]; rata7 4 = [rata26 rata27];
rata8 1 = [rata27 rata28];rata8 2 = [rata28 rata29];rata8 3 =
[rate\overline{2}9 \text{ rata30}]; rate\overline{8}4 = [rate\overline{30} \text{ rata31}];
rata9 1 = [rata31 rata32];rata9 2 = [rata32 rata33];rata9 3 =
[rata33 rata34]; rata9 4 = [rata34 rata35];
rata10 1 = [rata35 rata36];rata10 2 = [rata36 rata37];rata10 3 =[rata37 rata38]; rata10 4 = [rata38 rata39];
rata11 1 = [rata39 rata40];rata11 2 = [rata40 rata41];%Menentukan CMA
Cma1 3 = mean(rata1 3);Cma1 4 = mean(rata1 4);Cma2 1 =
mean(rata21);Cma22 = mean(rata22);Cma23 = mean(rata23);Cma24= mean(rata24);
Cma3 1 = mean(rata3 1);Cma3 2 = mean(rata3 2);Cma3 3 =
mean(rata33);Cma34 = mean(rata34);Cma41 = mean(rata41);Cma42= mean(rata4 2);
Cma4 3 = mean(rata4 3);Cma4 4 = mean(rata4 4);Cma5 1 =mean(rata5 1);Cma5 2 = mean(rata5 2);Cma5 3 = mean(rata5 3);Cma5 4= mean(rata54);
Cma6_1 = mean([rata6_1]);Cma6_2 = mean(rata6_2);Cma6_3 =
mean(rata63);Cma64 = mean(rata64);
Cma7 1 = mean(rata7_1);Cma7_2 = mean(rata7_2);Cma7_3 =
mean(rata7_3);Cma7_4 = mean(rata7_4);
Cma8_1 = mean([rata8_1]);Cma8_2 = mean(rata8_2);Cma8_3 =
mean(rata8_3); Cma8_4 = mean(rata8_4);
Cma9 1 = \text{mean}(\text{rata9 } 1);Cma9 2 = \text{mean}(\text{rata9 } 2);Cma9 3 =
mean(rata9 3);Cma9 \overline{4} = mean(rata9 4);
Cma10 1 = mean([rata10 1]);Cma10 2 = mean(rata10 2);Cma10 3 =
mean(rata10 3);Cma10 4 = mean(rata10 4);
Cma11 1 = \overline{mean(rata11}1); Cma11 2 = \overline{mean(rata112)};
%Menentukan detrend
```

```
Dt1_3 = xlsread('Data.xlsx','Sheet1','N4')/Cma1_3;Dt1_4
=xlsread('Data.xlsx','Sheet1','N5')/Cma1_4;
Dt2_1 =xlsread('Data.xlsx','Sheet1','N6')/Cma2_1;Dt2_2
=xlsread('Data.xlsx','Sheet1','N7')/Cma2_2;Dt2_3 
=xlsread('Data.xlsx','Sheet1','N8')/Cma2_3;Dt2_4 
=xlsread('Data.xlsx','Sheet1','N9')/Cma2_4;
Dt3_1 =xlsread('Data.xlsx','Sheet1','N10')/Cma3_1;Dt3_2
=xlsread('Data.xlsx','Sheet1','N11')/Cma3_2;Dt3_3 
=xlsread('Data.xlsx','Sheet1','N12')/Cma3\overline{3};Dt3\overline{4}=xlsread('Data.xlsx','Sheet1','N13')/Cma3_4;
Dt4_1 =xlsread('Data.xlsx','Sheet1','N14')/Cma4_1;Dt4_2
=xlsread('Data.xlsx','Sheet1','N15')/Cma4_2;Dt4_3 
=xlsread('Data.xlsx','Sheet1','N16')/Cma4_3;Dt4_4 
=xlsread('Data.xlsx','Sheet1','N17')/Cma4_4;
Dt5_1 =xlsread('Data.xlsx','Sheet1','N18')/Cma5_1;Dt5_2
=xlsread('Data.xlsx','Sheet1','N19')/Cma5_2;Dt5_3 
=xlsread('Data.xlsx','Sheet1','N20')/Cma5_3;Dt5_4 
=xlsread('Data.xlsx','Sheet1','N21')/Cma5_4;
Dt6_1 =xlsread('Data.xlsx','Sheet1','N22')/Cma6_1;Dt6_2
=xlsread('Data.xlsx','Sheet1','N23')/Cma6_2;Dt6_3 
=xlsread('Data.xlsx','Sheet1','N24')/Cma6_3;Dt6_4 
=xlsread('Data.xlsx','Sheet1','N25')/Cma6_4;
```

```
Dt7_1 =xlsread('Data.xlsx','Sheet1','N26')/Cma7_1;Dt7_2
=xlsread('Data.xlsx','Sheet1','N27')/Cma7_2;Dt7_3 
=xlsread('Data.xlsx','Sheet1','N28')/Cma7_3;Dt7_4 
=xlsread('Data.xlsx','Sheet1','N29')/Cma7_4;
Dt8_1 =xlsread('Data.xlsx','Sheet1','N30')/Cma8_1;Dt8_2
=xlsread('Data.xlsx','Sheet1','N31')/Cma8_2;Dt8_3 
=xlsread('Data.xlsx','Sheet1','N32')/Cma8-3;Dt8-4=xlsread('Data.xlsx','Sheet1','N33')/Cma8_4;
Dt9_1 =xlsread('Data.xlsx','Sheet1','N34')/Cma9_1;Dt9_2
=xlsread('Data.xlsx','Sheet1','N35')/Cma9_2;Dt9_3 
=xlsread('Data.xlsx','Sheet1','N36')/Cma9_3;Dt9_4 
=xlsread('Data.xlsx','Sheet1','N37')/Cma9_4;
Dt10_1 =xlsread('Data.xlsx','Sheet1','N38')/Cma10_1;Dt10_2 
=xlsread('Data.xlsx','Sheet1','N39')/Cma10_2;Dt10_3 
=xlsread('Data.xlsx','Sheet1','N40')/Cma10_3;Dt10_4 
=xlsread('Data.xlsx','Sheet1','N41')/Cma10_4;
Dt11_1 =xlsread('Data.xlsx','Sheet1','N42')/Cma11_1;Dt11_2
=xlsread('Data.xlsx','Sheet1','N43')/Cma11_2;
%Menentukan komponen musiman
KM1 =(Dt2_1+Dt3_1+Dt4_1+Dt5_1+Dt6_1+Dt7_1+Dt8_1+Dt9_1+Dt10_1+Dt11_1)/10
; 
KM2 =(Dt2_2+Dt3_2+Dt4_2+Dt5_2+Dt6_2+Dt7_2+Dt8_2+Dt9_2+Dt10_2+Dt11_2)/10
;
KM3 =(Dt1_3+Dt2_3+Dt3_3+Dt4_3+Dt5_3+Dt6_3+Dt7_3+Dt8_3+Dt9_3+Dt10_3)/10;
KM4 =(Dt1_4+Dt2_4+Dt3_4+Dt4_4+Dt5_4+Dt6_4+Dt7_4+Dt8_4+Dt9_4+Dt10_4)/10;
disp('Nilai Komponen Musiman tiap kuartal Simulasi B yaitu:');
disp('Kuartal1 Kuartal2 Kuartal3 Kuartal 4');<br>disp(sprintf('%4.2f %4.2f %4.2f
disp(sprintf('%4.2f %4.2f %4.2f 
%4.2f',KM1,KM2,KM3,KM4));
```
# Simulasi C

```
%Import Data
Data1 = xlsread('Data.xlsx','Sheet1','N2:N5');Data2 = 
xlsread('Data.xlsx','Sheet1','N3:N6');
Data3 = xlsread('Data.xlsx', 'Sheet1', 'N4:N7');Data4 =
xlsread('Data.xlsx','Sheet1','N5:N8');
Data5 = xlsread('Data.xlsx', 'Sheet1', 'N6:N9'); Data6 =xlsread('Data.xlsx','Sheet1','N7:N10');
Data7 = xlsread('Data.xlsx','Sheet1','N8:N11');Data8 = 
xlsread('Data.xlsx','Sheet1','N9:N12');
Data9 = xlsread('Data.xlsx', 'Sheet1', 'N10:N13'); Data10 =xlsread('Data.xlsx','Sheet1','N11:N14');
Data11 = xlsread('Data.xlsx','Sheet1','N12:N15');Data12 = 
xlsread('Data.xlsx','Sheet1','N13:N16');
Data13 = xlsread('Data.xlsx', 'Sheet1', 'N14:N17'); Data14 =xlsread('Data.xlsx','Sheet1','N15:N18');
Data15 = xlsread('Data.xlsx', 'Sheet1', 'N16:N19'); Data16 =xlsread('Data.xlsx','Sheet1','N17:N20');
Data17 = xlsread('Data.xlsx', 'Sheet1', 'N18:N21'); Data18 =xlsread('Data.xlsx','Sheet1','N19:N22');
```

```
Data19 = xlsread('Data.xlsx','Sheet1','N20:N23');Data20 = 
xlsread('Data.xlsx','Sheet1','N21:N24');
Data21 = xlsread('Data.xlsx', 'Sheet1', 'N22:N25'); Data22 =xlsread('Data.xlsx','Sheet1','N23:N26');
Data23 = xlsread('Data.xlsx', 'Sheet1', 'N24:N27'); Data24 =xlsread('Data.xlsx','Sheet1','N25:N28');
Data25 = xlsread('Data.xlsx','Sheet1','N26:N29');Data26 =
xlsread('Data.xlsx','Sheet1','N27:N30');
Data27 = xlsread('Data.xlsx','Sheet1','N28:N31');Data28 = 
xlsread('Data.xlsx','Sheet1','N29:N32');
Data29 = xlsread('Data.xlsx','Sheet1','N30:N33');Data30 = 
xlsread('Data.xlsx','Sheet1','N31:N34');
Data31 = xlsread('Data.xlsx', 'Sheet1', 'N32:N35'); Databasexlsread('Data.xlsx','Sheet1','N33:N36');
Data33 = xlsread('Data.xlsx', 'Sheet1', 'N34:N37');Data34 =
xlsread('Data.xlsx','Sheet1','N35:N38');
Data35 = xlsread('Data.xlsx', 'Sheet1', 'N36:N39');Data36 =
xlsread('Data.xlsx','Sheet1','N37:N40');
Data37 = xlsread('Data.xlsx', 'Sheet1', 'N38:N41'); Data38 =xlsread('Data.xlsx','Sheet1','N39:N42');
Data39 = xlsread('Data.xlsx','Sheet1','N40:N43');Data40 = 
xlsread('Data.xlsx','Sheet1','N41:N44');
Data41 = xlsread('Data.xlsx','Sheet1','N42:N45');Data42 = 
xlsread('Data.xlsx','Sheet1','N43:N46');
Data43 = xlsread('Data.xlsx', 'Sheet1', 'N44:N47');Data44 =
xlsread('Data.xlsx','Sheet1','N45:N48');
Data45 = xlsread('Data.xlsx', 'Sheet1', 'N46:N49');Data46 =
xlsread('Data.xlsx','Sheet1','N47:N50');
Data47 = xlsread('Data.xlsx', 'Sheet1', 'N48:N51');Data48 =
xlsread('Data.xlsx','Sheet1','N49:N52');
Data49 = xlsread('Data.xlsx', 'Sheet1', 'N50:N53'); Data50 =xlsread('Data.xlsx','Sheet1','N51:N54');
Data51 = xlsread('Data.xlsx', 'Sheet1', 'N52:N55');Data52 =
xlsread('Data.xlsx','Sheet1','N53:N56');
Data53 = xlsread('Data.xlsx', 'Sheet1', 'N54:N57');Data54 =
xlsread('Data.xlsx','Sheet1','N55:N58');
Data55 = xlsread('Data.xlsx', 'Sheet1', 'N56:N59');Data56 =
xlsread('Data.xlsx','Sheet1','N57:N60');
Data57 = xlsread('Data.xlsx', 'Sheet1', 'N58:N61');Data58 =
xlsread('Data.xlsx','Sheet1','N59:N62');
Data59 = xlsread('Data.xlsx', 'Sheet1', 'N60:N63');Data60 =
xlsread('Data.xlsx','Sheet1','N61:N64');
Data61 = xlsread('Data.xlsx','Sheet1','N62:N65');
%Menentukan MA
rata1 = mean(Data1); rata2 = mean(Data2); rata3 = mean(Data3); rata4= mean(Data4); rata5 = mean(Data5);
rata6 = mean(Data6); rata7 = mean(Data7); rata8 = mean(Data8); rata9
= mean(Data9); rata10 = mean(Data10);
ratal1 = mean(Data11);ratal2 = mean(Data12);ratal3 =
mean(Data13); rata14 = mean(Data14); rata15 = mean(Data15);
rata16 = mean(Data16);rata17 = mean(Data17);rata18 =
mean(Data18); rata19 = mean(Data19); rata20 = mean(Data20);
rata21 = mean(Data21);rata22 = mean(Data22);rata23 =
mean(Data23);rata24 = mean(Data24);rata25 = mean(Data25);
rata26 = mean(Data26); rata27 = mean(Data27); rata28 =
mean(Data28); rata29 = mean(Data29); rata30 = mean(Data30);
```

```
rata31 = mean(Data31); rata32 = mean(Data32); rata33 =
mean(Data33); rata34 = mean(Data34); rata35 = mean(Data35);
rata36 = mean(Data36); rata37 = mean(Data37); rata38 =
mean(Data38); rata39 = mean(Data39); rata40 = mean(Data40);
rata41 = mean(Data41); rata42 = mean(Data42); rata43 =
mean(Data43); rata44 = mean(Data44); rata45 = mean(Data45);
rata46 = mean(Data46); rata47 = mean(Data47); rata48 =
mean(Data48); rata49 = mean(Data49); rata50 = mean(Data50);
rata51 = mean(Data51); rata52 = mean(Data52); rata53 =
mean(Data53);rata54 = mean(Data54);rata55 = mean(Data55);
rata56 = mean(Data56); rata57 = mean(Data57); rata58 =
mean(Data58);rata59 = mean(Data59);rata60 = mean(Data60);rata61 =
mean(Data61);
rata1 3 = [ratal \rata2];ratal \rata1 = [rata2 \rata3];ratal \rata2] = [rata3]rata4];rata2 2 = [rata4 \rctan2];rata2 3 = [rata5 \rctan2];rata2 4 =
[rata6 rata7];
rata3 1 = [rata7 rata8];rata3 2 = [rata8 rata8];rata3 3 = [rata9]rata10]; rata3 4 = [rata10 rata11]; rata4 1 = [rata11]rata12]; rata4 2 = [rata12 rata13];
rata4 3 = [rata13 rata14];rata4 4 = [rata14 rata15];rata5 1 =
[ \text{rata} \overline{15} \text{ rata} \overline{16}]; rata\overline{5} \overline{2} = [ \text{rata} \overline{16} \text{ rata} \overline{17}]; rata\overline{5} \overline{3} = [ \text{rata} \overline{17}]rata18]; rata5 4 = \lceil \text{rata18 } \text{rata19} \rceil;
rata6 1 = [rata19 rata20];rata6 2 = [rata20 rata21];rata6 3 =
[rata21 rata22]; rata6 4 = [rata22 rata23];
rata7 1 = [rata23 rata24];rata7 2 = [rata24 rata25];rata7 3 =
[rata25 rata26]; rata7 4 = [rata26 rata27];
rata8 1 = [rata27 rata28];rata8 2 = [rata28 rata29];rata8 3 =
[rata29 rata30];rata84 = [rata30 rata31];rata9 1 = [rata31 rata32];rata9 2 = [rata32 rata33];rata9 3 =
[rata33 rata34]; rata9 4 = [rata34 rata35];
rata10 1 = [rata35 rata36];rata10 2 = [rata36 rata37];rata10 3 =
[rata37 rata38]; rata10 4 = [rata38 rata39];
rata11_1 = [rata39 rata40];rata11_2 = [rata40 rata41];rata11_3 =
[rata41 rata42]; rata11 4 = [rata42 rata43];
rata12 1 = [rata43 rata44];rata12 2 = [rata44 rata45];rata12 3 =
[rata45 rata45]; rata12 4 = [rata46 rata47];
rata13 1 = [rata47 <br/>rata48];rata13 2 = [rata48 <br/>rata49];rata13 3 =
[rata49 rata50]; rata13 4 = [rata50 rata51];
rata14 1 = [rata51 rata52]; rata14 2 = [rata52 rata53]; rata14 3 =
[rata53 rata54]; rata14 4 = [rata54 rata55];
rata15 1 = [rata55 rata56];rata152 = [rata56 rata57];rata153 =[rata57 rata58]; rata15 4 = [rata58 rata59];
rata16 1 = [rata59 rata60];rata162 = [rata60 rata61];%Menentukan CMA
Cma1_3 = mean(rata1_3);Cma1_4 = mean(rata1_4);Cma2_1 =
mean(rata2_1);Cma2_2 = mean(rata2_2);Cma2_3 = mean(rata2_3);Cma2_4
= mean(rata24);
Cma3 1 = mean(rata3 1);Cma3 2 = mean(rata3 2);Cma3 3 =
mean(rata33);Cma34 = mean(rata34);Cma41 = mean(rata41);Cma42= mean(rata4 2);
Cma4_3 = mean(rata4_3);Cma4_4 = mean(rata4_4);Cma5_1 =
mean(rata5_1);Cma5\overline{2} = mean(rata5_2);Cma5_3 = mean(rata5_3);Cma5_4
= mean(rata54);
Cma6_1 = mean(rata6_1);Cma6_2 = mean(rata6_2);Cma6_3 =
mean(rata6_3);Cma6_4 = mean(rata6_4);
```

```
Cma7 1 = mean(rata7 1);Cma7 2 = mean(rata7 2);Cma7 3 =
mean(rata7 3);Cma7 \overline{4} = mean(rata7 4);
Cma8 1 = mean(rata8 1);Cma8 2 = mean(rata8 2);Cma8 3 =
mean(rata83);Cma8 4 = mean(rata8 4);
Cma9 1 = mean(rata9 1);Cma9 2 = mean(rata9 2);Cma9 3 =
mean(rata93);Cma9 4 = mean(rata9 4);
Cma10 1 = mean(rata10 1);Cma10 2 = mean(rata10 2);Cma10 3 =
mean(rata103);Cma104 = mean(rata104);
Cmall 1 = \text{mean}(\text{ratal}11);Cmall 2 = \text{mean}(\text{ratal}12);Cmall 3 =mean(rata11_3);Cma11_4 = mean(rata11_4);
Cma12 1 = \text{mean}(\text{rata12 1});Cma12 2 = \text{mean}(\text{rata12 2});Cma12 3 =mean(rata123);Cma12 4 = mean(rata12 4);
Cma13 1 = mean(rata13 1);Cma13 2 = mean(rata13 2);Cma13 3 =
mean(rata133);Cma134 = mean(rata134);
Cma14 1 = mean(rata14 1);Cma14 2 = mean(rata14 2);Cma14 3 =
mean(rata143);Cma144 = mean(rata144);
Cma15 1 = mean(rata15 1);Cma15 2 = mean(rata15 2);Cma15 3 =
mean(rata153);Cma154 = mean(rata154);
Cma16 1 = mean(rata16 1);Cma16 2 = mean(rata16 2);
%Menentukan detrend
Dt1_3 = xlsread('Data.xlsx','Sheet1','N4')/Cma1_3;Dt1_4
=xlsread('Data.xlsx','Sheet1','N5')/Cma1_4;
Dt2_1 =xlsread('Data.xlsx','Sheet1','N6')/Cma2_1;Dt2_2
=xlsread('Data.xlsx','Sheet1','N7')/Cma2_2;Dt2_3 
=xlsread('Data.xlsx','Sheet1','N8')/Cma2_3;Dt2_4 
=xlsread('Data.xlsx','Sheet1','N9')/Cma2_4;
Dt3_1 =xlsread('Data.xlsx','Sheet1','N10<sup>T</sup>)/Cma3_1;Dt3_2
=xlsread('Data.xlsx','Sheet1','N11')/Cma3_2;Dt3_3 
=xlsread('Data.xlsx','Sheet1','N12')/Cma3-3;Dt3-4=xlsread('Data.xlsx','Sheet1','N13')/Cma3_4;
Dt4_1 =xlsread('Data.xlsx','Sheet1','N14')/Cma4_1;Dt4_2
=xlsread('Data.xlsx','Sheet1','N15')/Cma4_2;Dt4_3 
=xlsread('Data.xlsx','Sheet1','N16')/Cma43;Dt44=xlsread('Data.xlsx','Sheet1','N17')/Cma4^{-4};
Dt5_1 =xlsread('Data.xlsx','Sheet1','N18')/Cma5_1;Dt5_2
=xlsread('Data.xlsx','Sheet1','N19')/Cma5_2;Dt5_3 
=xlsread('Data.xlsx','Sheet1','N20')/Cma5_3;Dt5_4 
=xlsread('Data.xlsx','Sheet1','N21')/Cma5_4;
Dt6_1 =xlsread('Data.xlsx','Sheet1','N22')/Cma6_1;Dt6_2
=xlsread('Data.xlsx','Sheet1','N23')/Cma6_2;Dt6_3 
=xlsread('Data.xlsx','Sheet1','N24')/Cma6_3;Dt6_4 
=xlsread('Data.xlsx','Sheet1','N25')/Cma6_4;
Dt7_1 =xlsread('Data.xlsx','Sheet1','N26')/Cma7_1;Dt7_2
=xlsread('Data.xlsx', 'Sheet1', 'N27')/Cma7 2;Dt7\overline{3}=xlsread('Data.xlsx','Sheet1','N28')/Cma7_3;Dt7_4 
=xlsread('Data.xlsx','Sheet1','N29')/Cma7_4;
Dt8_1 =xlsread('Data.xlsx','Sheet1','N30')/Cma8_1;Dt8_2
=xlsread('Data.xlsx','Sheet1','N31')/Cma8_2;Dt8_3 
=xlsread('Data.xlsx','Sheet1','N32')/Cma8-3;Dt8-4=xlsread('Data.xlsx','Sheet1','N33')/Cma8_4;
Dt9_1 =xlsread('Data.xlsx','Sheet1','N34')/Cma9_1;Dt9_2
=xlsread('Data.xlsx','Sheet1','N35')/Cma9_2;Dt9_3 
=xlsread('Data.xlsx','Sheet1','N36')/Cma9_3;Dt9_4 
=xlsread('Data.xlsx','Sheet1','N37')/Cma9_4;
Dt10_1 =xlsread('Data.xlsx','Sheet1','N38')/Cma10_1;Dt10_2 
=xlsread('Data.xlsx','Sheet1','N39')/Cma10_2;Dt10_3
```

```
=xlsread('Data.xlsx','Sheet1','N40')/Cma10_3;Dt10_4 
=xlsread('Data.xlsx','Sheet1','N41')/Cma10_4;
Dt11_1 =xlsread('Data.xlsx','Sheet1','N42')/Cma11_1;Dt11_2
=xlsread('Data.xlsx','Sheet1','N43')/Cma11_2;Dt11_3 
=xlsread('Data.xlsx','Sheet1','N44')/Cma11\overline{3};Dt11\overline{4}=xlsread('Data.xlsx','Sheet1','N45')/Cma11_4;
Dt12_1 =xlsread('Data.xlsx','Sheet1','N46')/Cma12_1;Dt12_2 
=xlsread('Data.xlsx','Sheet1','N47')/Cma12_2;Dt12_3 
=xlsread('Data.xlsx','Sheet1','N48')/Cma12^-3;Dt12^-4
=xlsread('Data.xlsx','Sheet1','N49')/Cma12_4;
Dt13_1 =xlsread('Data.xlsx','Sheet1','N50')/Cma13_1;Dt13_2 
=xlsread('Data.xlsx','Sheet1','N51')/Cma13_2;Dt13_3 
=xlsread('Data.xlsx','Sheet1','N52')/Cma13\overline{3};Dt13\overline{4}=xlsread('Data.xlsx','Sheet1','N53')/Cma13_4;
Dt14_1 =xlsread('Data.xlsx','Sheet1','N54')/Cma14_1;Dt14_2 
=xlsread('Data.xlsx','Sheet1','N55')/Cma14_2;Dt14_3 
=xlsread('Data.xlsx','Sheet1','N56')/Cma14\overline{3};Dt14\overline{4}=xlsread('Data.xlsx','Sheet1','N57')/Cma14_4;
Dt15_1 =xlsread('Data.xlsx','Sheet1','N58')/Cma15_1;Dt15_2
=xlsread('Data.xlsx','Sheet1','N59')/Cma15_2;Dt15_3 
=xlsread('Data.xlsx','Sheet1','N60')/Cma15_3;Dt15_4 
=xlsread('Data.xlsx','Sheet1','N61')/Cma15_4;
Dt16_1 =xlsread('Data.xlsx','Sheet1','N62')/Cma16_1;Dt16_2
=xlsread('Data.xlsx','Sheet1','N63')/Cma16_2;
%Menentukan komponen musiman
KM1 =(Dt2_1+Dt3_1+Dt4_1+Dt5_1+Dt6_1+Dt7_1+Dt8_1+Dt9_1+Dt10_1+Dt11_1+Dt1
2_1+Dt13_1+Dt14_1+Dt15_1+Dt16_1)/15; 
KM2 =(Dt2_2+Dt3_2+Dt4_2+Dt5_2+Dt6_2+Dt7_2+Dt8_2+Dt9_2+Dt10_2+Dt11_2+Dt1
2 2+Dt13 2+Dt14 2+Dt15<sup>2+Dt16</sup> 2)/15;
KM3 =(Dt1_3+Dt2_3+Dt3_3+Dt4_3+Dt5_3+Dt6_3+Dt7_3+Dt8_3+Dt9_3+Dt10_3+Dt11
3+Dt12 3+Dt13 3+Dt14 3+Dt15 3)/15;
KM4 =(Dt1_4+Dt2_4+Dt3_4+Dt4_4+Dt5_4+Dt6_4+Dt7_4+Dt8_4+Dt9_4+Dt10_4+Dt11
 4+Dt12 4+Dt13 4+Dt14 4+Dt15-4)/15;
disp('Nilai Komponen Musiman tiap kuartal Simulasi C yaitu:');
disp('Kuartal1 Kuartal2 Kuartal3 Kuartal 4');
disp(sprintf('%4.2f %4.2f %4.2f 
%4.2f',KM1,KM2,KM3,KM4));
```
#### 1.2 Program menentukan komponen trend

Simulasi A

```
%disp('Nilai Komponen Trend Berdasarkan Periode');
%disp('Nilai Komponen Trend Berdasarkan Temperatur');
%disp('Nilai Komponen Trend Berdasarkan Arah Angin');
X= xlsread('Data.xlsx','Sheet1','L2:L25');
Y= xlsread('Data.xlsx','Sheet1','N2:N25');
b = ( (length(X)) * (sum(X.*Y)) -
(\text{sum}(X))^*(sum(Y)))/((length(X))*(sum(X.^2))-((sum(X))^2));
```

```
a = (sum(Y) * (sum(X.^{2})) -(sum(X)) * (sum(X.*Y)))/((length(X))*(sum(X.^{2}))-(sum(X))^2);N= 1:65;
%N= xlsread('Data.xlsx','Sheet1','O26:O90');
%N= xlsread('Data.xlsx','Sheet1','P26:P90');
trend = a + b*N;xlswrite('komponen trend berdasarkan periode Simulasi 
A.xlsx',[trend(:)],'sheet1','A1');
%xlswrite('komponen trend berdasarkan temperatur Simulasi 
A.xlsx',[trend(:)],'sheet1','A1');
%xlswrite('komponen trend berdasarkan arah angin Simulasi 
A.xlsx',[trend(:)],'sheet1','A1');
%fprintf('Nilai komponen trend yaitu %4.2f\n',trend);
x = 25:89;y = \text{trend};
\frac{1}{2} = xlsread('RMSE arah angin 2021.xlsx', 'Sheet2', 'Q33:Q60');
\phi + \phi (datenum(2021,03,x), y,'-r',datenum(2021,03,x), y1,'-b');
stem(datenum(2021,02,x),y,'-r');
title('Komponen Trend Berdasarkan Periode Simulasi A');
xlabel('Tanggal'); ylabel('Kecepatan Angin (m/s)');
grid on
datetick('x',1,'keeplimits','keepticks')
```
# Simulasi B

```
%disp('Nilai Komponen Trend Berdasarkan Periode');
%disp('Nilai Komponen Trend Berdasarkan Temperatur');
%disp('Nilai Komponen Trend Berdasarkan Arah Angin');
X= xlsread('Data.xlsx','Sheet1','P2:P45');
Y= xlsread('Data.xlsx','Sheet1','N2:N45');
b=((length(X)) * (sum(X. * Y)) -
(\text{sum}(X))^*(sum(Y)))/((length(X))*(sum(X.^2))-((sum(X))^2));
a = (sum(Y) * (sum(X.^{2})) -
(\text{sum}(X))^*(sum(X, *Y)))/((length(X))*(sum(X, ^2))-((sum(X))^2));
8N = 1:45;%N= xlsread('Data.xlsx','Sheet1','O46:O90');
N= xlsread('Data.xlsx','Sheet1','P46:P90');
trend = a + b*N;%xlswrite('komponen trend berdasarkan periode Simulasi 
B.xlsx',[trend(:)],'sheet1','A1');
%xlswrite('komponen trend berdasarkan temperatur Simulasi 
B.xlsx',[trend(:)],'sheet1','A1');
xlswrite('komponen trend berdasarkan arah angin Simulasi 
B.xlsx',[trend(:)],'sheet1','A1');
%fprintf('Nilai komponen trend yaitu %4.2f\n',trend);
x = 17:61;y = \text{trend};
%y1 = xlsread('RMSE arah angin 2021.xlsx','Sheet2','Q33:Q60');
%plot(datenum(2021,03,x),y,'-r',datenum(2021,03,x),y1,'-b');
stem(datenum(2021,03,x), y,'-r');
title('Komponen Trend Berdasarkan Arah Angin Simulasi B');
xlabel('Tanggal'); ylabel('Nilai Trend');
grid on
datetick('x',1,'keeplimits','keepticks')
```
# Simulasi C

```
%disp('Nilai Komponen Trend Berdasarkan Periode');
%disp('Nilai Komponen Trend Berdasarkan Temperatur');
%disp('Nilai Komponen Trend Berdasarkan Arah Angin');
X= xlsread('Data.xlsx','Sheet1','L2:L65');
Y= xlsread('Data.xlsx','Sheet1','N2:N65');
b=((length(X))*(sum(X.*Y))-
(\text{sum}(X))^*(sum(Y)))/((length(X))*(sum(X.^2))-((sum(X))^2));
a = (sum(Y) * (sum(X.^{2})) -
(\text{sum}(X))^*(\text{sum}(X, *Y)))/((\text{length}(X))^*(\text{sum}(X, ^2))-(\text{sum}(X))^2);N= 1:25;
%N= xlsread('Data.xlsx','Sheet1','O66:O90');
%N= xlsread('Data.xlsx','Sheet1','P66:P90');
trend = a + b*N;xlswrite('komponen trend berdasarkan periode Simulasi 
C.xlsx',[trend(:)],'sheet1','A1');
%xlswrite('komponen trend berdasarkan temperatur Simulasi 
C.xlsx',[trend(:)],'sheet1','A1');
%xlswrite('komponen trend berdasarkan arah angin Simulasi 
C.xlsx',[trend(:)],'sheet1','A1');
%fprintf('Nilai komponen trend yaitu %4.2f\n',trend);
x = 6:30;y = \text{trend};
\frac{1}{2} = xlsread('RMSE arah angin 2021.xlsx', 'Sheet2', 'Q33:Q60');
%plot(datenum(2021,03,x),y,'-r',datenum(2021,03,x),y1,'-b');
stem(datenum(2021,04,x),y,'-r');
title('Komponen Trend Berdasarkan Periode Simulasi C');
xlabel('Tanggal'); ylabel('Nilai Trend');
grid on
datetick('x',1,'keeplimits','keepticks')
   1.3 Program melakukan forecasting
```

```
KM1 =0.91; KM2=1.12; KM3=1.00; KM4=1.00;
trend1= xlsread('komponen trend berdasarkan periode Simulasi 
A.xlsx','Sheet1','A2');trend2= xlsread('komponen trend berdasarkan 
periode Simulasi A.xlsx','Sheet1','A3');
trend3= xlsread('komponen trend berdasarkan periode Simulasi 
A.xlsx','Sheet1','A4');trend4= xlsread('komponen trend berdasarkan 
periode Simulasi A.xlsx','Sheet1','A5');
trend5= xlsread('komponen trend berdasarkan periode Simulasi 
A.xlsx','Sheet1','A6');trend6= xlsread('komponen trend berdasarkan 
periode Simulasi A.xlsx','Sheet1','A7');
trend7= xlsread('komponen trend berdasarkan periode Simulasi 
A.xlsx','Sheet1','A8');trend8= xlsread('komponen trend berdasarkan 
periode Simulasi A.xlsx','Sheet1','A9');
trend9= xlsread('komponen trend berdasarkan periode Simulasi 
A.xlsx','Sheet1','A10');trend10= xlsread('komponen trend 
berdasarkan periode Simulasi A.xlsx','Sheet1','A11');
trend11= xlsread('komponen trend berdasarkan periode Simulasi 
A.xlsx','Sheet1','A12');trend12= xlsread('komponen trend 
berdasarkan periode Simulasi A.xlsx','Sheet1','A13');
```
trend13= xlsread('komponen trend berdasarkan periode Simulasi A.xlsx','Sheet1','A14');trend14= xlsread('komponen trend berdasarkan periode Simulasi A.xlsx','Sheet1','A15'); trend15= xlsread('komponen trend berdasarkan periode Simulasi A.xlsx','Sheet1','A16');trend16= xlsread('komponen trend berdasarkan periode Simulasi A.xlsx','Sheet1','A17'); trend17= xlsread('komponen trend berdasarkan periode Simulasi A.xlsx','Sheet1','A18');trend18= xlsread('komponen trend berdasarkan periode Simulasi A.xlsx','Sheet1','A19'); trend19= xlsread('komponen trend berdasarkan periode Simulasi A.xlsx','Sheet1','A20');trend20= xlsread('komponen trend berdasarkan periode Simulasi A.xlsx','Sheet1','A21'); trend21= xlsread('komponen trend berdasarkan periode Simulasi A.xlsx','Sheet1','A22');trend22= xlsread('komponen trend berdasarkan periode Simulasi A.xlsx','Sheet1','A23'); trend23= xlsread('komponen trend berdasarkan periode Simulasi A.xlsx','Sheet1','A24');trend24= xlsread('komponen trend berdasarkan periode Simulasi A.xlsx','Sheet1','A25'); trend25= xlsread('komponen trend berdasarkan periode Simulasi A.xlsx','Sheet1','A26');trend26= xlsread('komponen trend berdasarkan periode Simulasi A.xlsx','Sheet1','A27'); trend27= xlsread('komponen trend berdasarkan periode Simulasi A.xlsx','Sheet1','A28');trend28= xlsread('komponen trend berdasarkan periode Simulasi A.xlsx','Sheet1','A29'); trend29= xlsread('komponen trend berdasarkan periode Simulasi A.xlsx','Sheet1','A30');trend30= xlsread('komponen trend berdasarkan periode Simulasi A.xlsx','Sheet1','A31'); trend31= xlsread('komponen trend berdasarkan periode Simulasi A.xlsx','Sheet1','A32');trend32= xlsread('komponen trend berdasarkan periode Simulasi A.xlsx','Sheet1','A33'); trend33= xlsread('komponen trend berdasarkan periode Simulasi A.xlsx','Sheet1','A34');trend34= xlsread('komponen trend berdasarkan periode Simulasi A.xlsx','Sheet1','A35'); trend35= xlsread('komponen trend berdasarkan periode Simulasi A.xlsx','Sheet1','A36');trend36= xlsread('komponen trend berdasarkan periode Simulasi A.xlsx','Sheet1','A37'); trend37= xlsread('komponen trend berdasarkan periode Simulasi A.xlsx','Sheet1','A38');trend38= xlsread('komponen trend berdasarkan periode Simulasi A.xlsx','Sheet1','A39'); trend39= xlsread('komponen trend berdasarkan periode Simulasi A.xlsx','Sheet1','A40');trend40= xlsread('komponen trend berdasarkan periode Simulasi A.xlsx','Sheet1','A41'); trend41= xlsread('komponen trend berdasarkan periode Simulasi A.xlsx','Sheet1','A42');trend42= xlsread('komponen trend berdasarkan periode Simulasi A.xlsx','Sheet1','A43'); trend43= xlsread('komponen trend berdasarkan periode Simulasi A.xlsx','Sheet1','A44');trend44= xlsread('komponen trend berdasarkan periode Simulasi A.xlsx','Sheet1','A45'); trend45= xlsread('komponen trend berdasarkan periode Simulasi A.xlsx','Sheet1','A46');trend46= xlsread('komponen trend berdasarkan periode Simulasi A.xlsx','Sheet1','A47'); trend47= xlsread('komponen trend berdasarkan periode Simulasi A.xlsx','Sheet1','A48');trend48= xlsread('komponen trend berdasarkan periode Simulasi A.xlsx','Sheet1','A49');

```
trend49= xlsread('komponen trend berdasarkan periode Simulasi 
A.xlsx','Sheet1','A50');trend50= xlsread('komponen trend 
berdasarkan periode Simulasi A.xlsx','Sheet1','A51');
trend51= xlsread('komponen trend berdasarkan periode Simulasi 
A.xlsx','Sheet1','A52');trend52= xlsread('komponen trend 
berdasarkan periode Simulasi A.xlsx','Sheet1','A53');
trend53= xlsread('komponen trend berdasarkan periode Simulasi 
A.xlsx','Sheet1','A54');trend54= xlsread('komponen trend 
berdasarkan periode Simulasi A.xlsx','Sheet1','A55');
trend55= xlsread('komponen trend berdasarkan periode Simulasi 
A.xlsx','Sheet1','A56');trend56= xlsread('komponen trend 
berdasarkan periode Simulasi A.xlsx','Sheet1','A57');
trend57= xlsread('komponen trend berdasarkan periode Simulasi 
A.xlsx','Sheet1','A58');trend58= xlsread('komponen trend 
berdasarkan periode Simulasi A.xlsx','Sheet1','A59');
trend59= xlsread('komponen trend berdasarkan periode Simulasi 
A.xlsx','Sheet1','A60');trend60= xlsread('komponen trend 
berdasarkan periode Simulasi A.xlsx','Sheet1','A61');
trend61= xlsread('komponen trend berdasarkan periode Simulasi 
A.xlsx','Sheet1','A62');trend62= xlsread('komponen trend 
berdasarkan periode Simulasi A.xlsx','Sheet1','A63');
trend63= xlsread('komponen trend berdasarkan periode Simulasi 
A.xlsx','Sheet1','A64');trend64= xlsread('komponen trend 
berdasarkan periode Simulasi A.xlsx','Sheet1','A65');
trend65= xlsread('komponen trend berdasarkan periode Simulasi 
A.xlsx','Sheet1','A66');
FT1 = KM1*trend1; FT2 = KM2*trend2; FT3 = KM3*trend3; FT4 =KM4*trend4;
FT5 = KM1*trend5; FT6 = KM2*trend6; FT7 = KM3*trend7; FT8 =
KM4*trend8;
FT9 = KM1*trend9; FT10 = KM2*trend10; FT11 = KM3*trend11; FT12 =KM4*trend12;
FT13 = KM1*trend13; FT14 = KM2*trend14; FT15 = KM3*trend15; FT16 =KM4*trend16;
FT17 = KM1*trend17; FT18 = KM2*trend18; FT19 = KM3*trend19; FT20 =KM4*trend20;
FT21 = KM1*trend21; FT22 = KM2*trend22; FT23 = KM3*trend23; FT24 =KM4*trend24;
FT25 = KM1*trend25; FT26 = KM2*trend26; FT27 = KM3*trend27; FT28 =KM4*trend28;
FT29 = KM1*trend29; FT30 = KM2*trend30; FT31 = KM3*trend31; FT32 =KM4*trend32;
FT33 = KM1*trend33; FT34 = KM2*trend34; FT35 = KM3*trend35; FT36 =KM4*trend36;
FT37 = KM1*trend37; FT38 = KM2*trend38; FT39 = KM3*trend39; FT40 =KM4*trend40;
FT41 = KM1*trend41; FT42 = KM2*trend42; FT43 = KM3*trend43; FT44 =KM4*trend44;
FT45 = KM1*trend45; FT46 = KM2*trend46; FT47 = KM3*trend47; FT48 =KM4*trend48;
FT49 = KM1*trend49; FT50 = KM2*trend50; FT51 = KM3*trend51; FT52 =KM4*trend52;
FT53 = KM1*trend53; FT54 = KM2*trend54; FT55 = KM3*trend55; FT56 =KM4*trend56;
FT57 = KM1*trend57; FT58 = KM2*trend58; FT59 = KM3*trend59; FT60 =KM4*trend60;
```

```
FT61 = KM1*trend61; FT62 = KM2*trend62; FT63 = KM3*trend63; FT64 =KM4*trend64;
FT65 = KM1*trend65;D1 = (1.2*6364.29*(FT1^3))/2000000;D2 =
(1.2*6364.29*(FT2^3))/2000000;
D3 = (1.2*6364.29*(FT3^3))/2000000;D4 =
(1.2*6364.29*(FT4^3))/2000000;
D5 = (1.2*6364.29*(FT5^3))/2000000;D6 =
(1.2*6364.29*(FT6^3))/2000000;
D7 = (1.2*6364.29*(FT7^3))(2000000;D8 =(1.2*6364.29*(FT8^3))/2000000;
D9 = (1.2 * 6364.29 * (FT9^3)) / 2000000;D10 =(1.2*6364.29*(FT10^3))/2000000;
D11 = (1.2*6364.29*(FT11^3))(2000000;D12 =(1.2*6364.29*(FT12^3))/2000000;
D13 = (1.2*6364.29*(FT13^3))/2000000;D14 =
(1.2*6364.29*(FT14^3))/2000000;
D15 = (1.2*6364.29*(FT15^3))/2000000;D16 =(1.2*6364.29*(FT16^3))/2000000;
D17 = (1.2*6364.29*(FT17^3))/2000000;D18 =(1.2*6364.29*(FT18^3))/2000000;
D19 = (1.2*6364.29*(FT19^3))/2000000;D20 =(1.2*6364.29*(FT20^3))/2000000;
D21 = (1.2*6364.29*(FT21^3))(2000000;D22 =(1.2*6364.29*(FT22^3))/2000000;
D23 = (1.2*6364.29*(FT23^3))(2000000;D24)(1.2*6364.29*(FT24^3))/2000000;
D25 = (1.2*6364.29*(FT25^3))(2000000;D26 =(1.2*6364.29*(FT26^3))/2000000;
D27 = (1.2*6364.29*(FT27^3))(2000000;D28 =(1.2*6364.29*(FT28^3))/2000000;
D29 = (1.2*6364.29*(FT29^3))(2000000;D30)(1.2*6364.29*(FT30^3))/2000000;
D31 = (1.2*6364.29*(FT31^3))(2000000;D32)(1.2*6364.29*(FT32^3))/2000000;
D33 = (1.2*6364.29*(FT33^3))/2000000;D34 =(1.2*6364.29*(FT34^3))/2000000;
D35 = (1.2 * 6364.29 * (FT35^3)) / 2000000; D36 =(1.2*6364.29*(FT36^3))/2000000;
D37 = (1.2*6364.29*(FT37^3))/2000000;D38 =(1.2*6364.29*(FT38^3))/2000000;
D39 = (1.2*6364.29*(FT39^3))(2000000;D40) =(1.2*6364.29*(FT40^3))/2000000;
D41 = (1.2*6364.29*(FT41^3))(2000000;D42) =(1.2*6364.29*(FT42^3))/2000000;
D43 = (1.2*6364.29*(FT43^3))/2000000;D44 =
(1.2*6364.29*(FT44^3))/2000000;
D45 = (1.2*6364.29*(FT45^3))/2000000;D46 =
(1.2*6364.29*(FT46^3))/2000000;
D47 = (1.2*6364.29*(FT47^3)) / 2000000; D48 =(1.2*6364.29*(FT48^3))/2000000;
D49 = (1.2*6364.29*(FT49^3))/2000000;D50 =
(1.2*6364.29*(FT50^3))/2000000;
D51 = (1.2*6364.29*(FT51^3))(2000000;D52 =(1.2*6364.29*(FT52^3))/2000000;
```

```
D53 = (1.2 * 6364.29 * (FT53^3)) / 2000000;D54 =(1.2*6364.29*(FT54^3))/2000000;
D55 = (1.2*6364.29*(FT55^3))/2000000;D56 =(1.2*6364.29*(FT56^3))/2000000;
D57 = (1.2*6364.29*(FT57^3))(2000000;D58 =(1.2*6364.29*(FT58^3))/2000000;
D59 = (1.2*6364.29*(FT59^3))/2000000;D60 =
(1.2*6364.29*(FT60^3))/2000000;
D61 = (1.2*6364.29*(FT61^3))/2000000;D62 =(1.2*6364.29*(FT62^3))/2000000;
D63 = (1.2 * 6364.29 * (FT63^3)) / 2000000;D64 =(1.2*6364.29*(FT64^3))/2000000;
D65 = (1.2*6364.29*(FT65^3))/2000000;
x = 25:89; ypred= [FT1 FT2 FT3 FT4 FT5 FT6 FT7 FT8 FT9 FT10 FT11
FT12 FT13 FT14 FT15 FT16 FT17 FT18 FT19 FT20 FT21 FT22 FT23 FT24 
FT25 FT26 FT27 FT28];
Dpred= [D1 D2 D3 D4 D5 D6 D7 D8 D9 D10 D11 D12 D13 D14 D15 D16 D17 
D18 D19 D20 D21 D22 D23 D24 D25 D26 D27 D28 D29 D30 D31 D32 D33 
D34 D35 D36 D37 D38 D39 D40 D41 D42 D43 D44 D45 D46 D47 D48 D49 
D50 D51 D52 D53 D54 D55 D56 D57 D58 D59 D60 D61 D62 D63 D64 D65];
xlswrite('Daya Periode Simulasi A.xlsx',[Dpred(:)],'sheet1','A1');
%xlswrite('Prediksi kecepatan.xlsx',[ypred(:)],'sheet1','A1');
%y= xlsread('RMSE 21.xlsx','Sheet1','S2:S29');
%ypred1 = xlsread('RMSE 21.xlsx','Sheet1','W2:W29');
\text{Frmse} = \text{sqrt}(\text{mean}(\text{ypred1-y}).^2));
%fprintf('Nilai RMSE yaitu %d\n',rmse); 
Simulasi A 
Prediksi daya berdasarkan temperatur 
x = 25:89:y = xlsread('komponen trend berdasarkan temperatur Simulasi 
A.xlsx','Sheet1','E2:E66');
%stem(datenum(2021,02,x), y,'-r',datenum(2021,02,x), y1,'-b');
stem(datenum(2021,02,x), y,'-r');
grid on
hold on;
x = 25:89;y1 = xlsread('komponen trend berdasarkan temperatur Simulasi 
A.xlsx','Sheet1','F2:F66');
stem(datenum(2021,02,x),y1,'-b');
title('Prediksi kecepatan angin berdasarkan temperatur Simulasi 
A');
xlabel('Tanggal'); ylabel('Kecepatan Angin (m/s)');
grid on
datetick('x',1,'keeplimits','keepticks') 
Trend= xlsread('Data1.xlsx','Sheet1','M2:M32');%Input komponen 
trend
St= xlsread('Data1.xlsx','Sheet1','K2:K32');%Input komponen 
musiman
Ft = Trend.*St;%xlswrite('Data1.xlsx',[Ft(:)],'sheet1','O2');
%A= pi*(57^2);%Dimensi PLTB Sidrap
A= pi*(63^2);%Dimensi PLTB Jeneponto
Daya = (1.2*A*(Ft.^3))/2000000;
%xlswrite('Data1.xlsx',[Daya(:)],'sheet1','P2');
xlswrite('Data1.xlsx',[Daya(:)],'sheet1','Q2');
```

```
y= xlsread('Data1.xlsx','Sheet1','G2:G32');%Input Data validasi 
Kecepatan
D= xlsread('Data1.xlsx','Sheet1','I2:I32');%Input Data validasi 
Daya
ypred= xlsread('Data1.xlsx','Sheet1','O2:O32');%Input Data 
prediksi Kecepatan
Dpred= xlsread('Data1.xlsx','Sheet1','P2:P32');%Input Data 
validasi Daya
errors=y-ypred;
mape= mean(abs(errors./y) *100);
```
# Lampiran 2 Data BMKG

2.1 Data bulan feburari 2021

ID WMO : 97180

Nama Stasiun : Stasiun Meteorologi Sultan Hasanuddin

Lintang : -5.07000 Bujur : 119.55000

Elevasi : 14

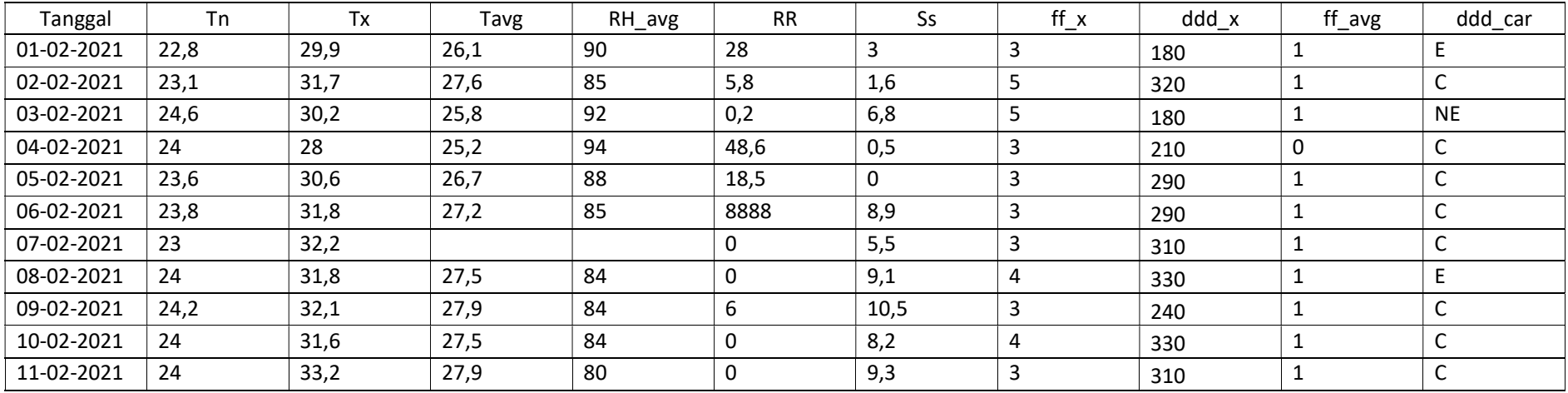

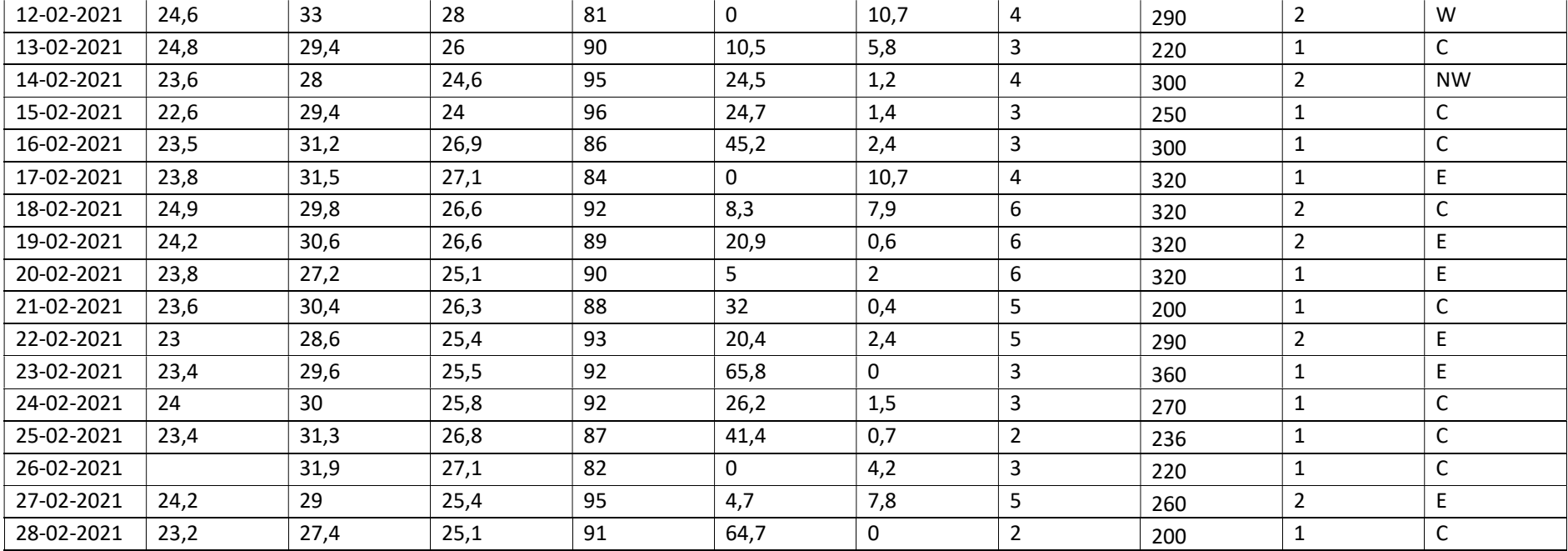

Keterangan :

8888: data tidak terukur

9999: Tidak Ada Data (tidak dilakukan pengukuran)

Tn: Temperatur minimum (°C) Tx: Temperatur maksimum(°C)

Tavg: Temperatur rata-rata (°C)

RR: Curah hujan (mm)

ss: Lamanya penyinaran matahari (jam)

ff\_x: Kecepatan angin maksimum (m/s)

ddd\_x: Arah angin saat kecepatan maksimum (°) ff\_avg: Kecepatan angin rata-rata (m/s) ddd\_car: Arah angin terbanyak (°)